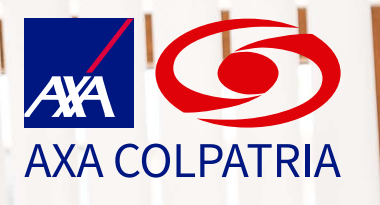

**¿Qué hacer en caso de un accidente de trabajo?**

# **¿Qué es un accidente de trabajo?**

- Un accidente de trabajo es todo suceso repentino que sobrevenga por causa o con ocasión del trabajo, y que produzca en el trabajador una lesión orgánica, una perturbación funcional o psiquiátrica, una invalidez o la muerte.
- Es también accidente de trabajo aquel que se produce durante la ejecución de órdenes del empleador, o contratante durante la ejecución de una labor bajo su autoridad, aún fuera del lugar y horas de trabajo.
- Igualmente se considera accidente de trabajo el que se produzca durante el traslado de los trabajadores o contratistas desde su residencia a los lugares de trabajo o viceversa, cuando el transporte lo suministre el empleador.
- También se considerará como accidente de trabajo el ocurrido durante el ejercicio de la función sindical, aunque el trabajador se encuentre en permiso sindical siempre que el accidente se produzca en cumplimiento de dicha función.
- De igual forma, se considera accidente de trabajo el que se produzca por la ejecución de actividades recreativas, deportivas o culturales, cuando se actúe por cuenta o en representación del empleador o de la empresa usuaria cuando se trate de trabajadores de empresas de servicios temporales que se encuentren en misión.

Ley 1562 del 11 de julio de 2012 Artículo 3°. Accidente de trabajo

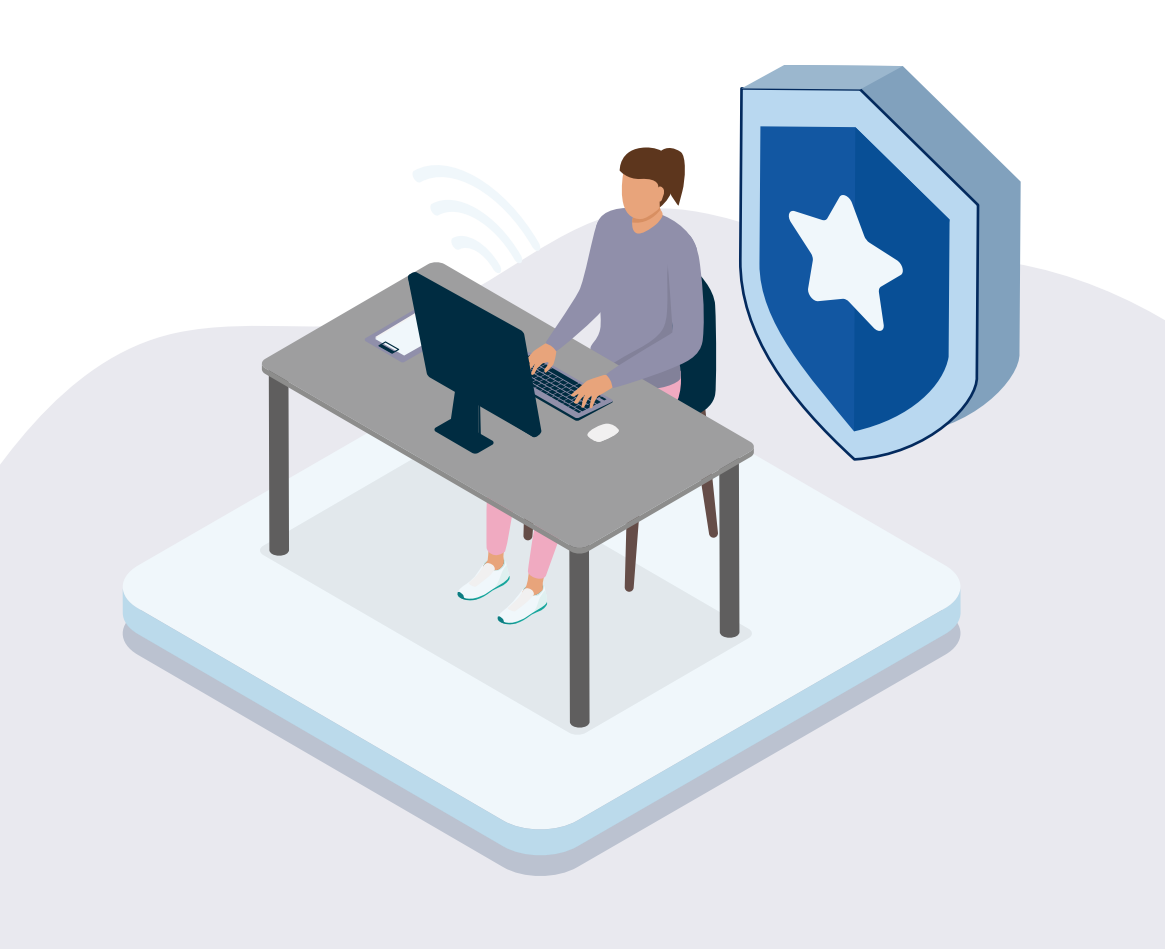

## **En caso de accidente de trabajo, siga estos pasos**

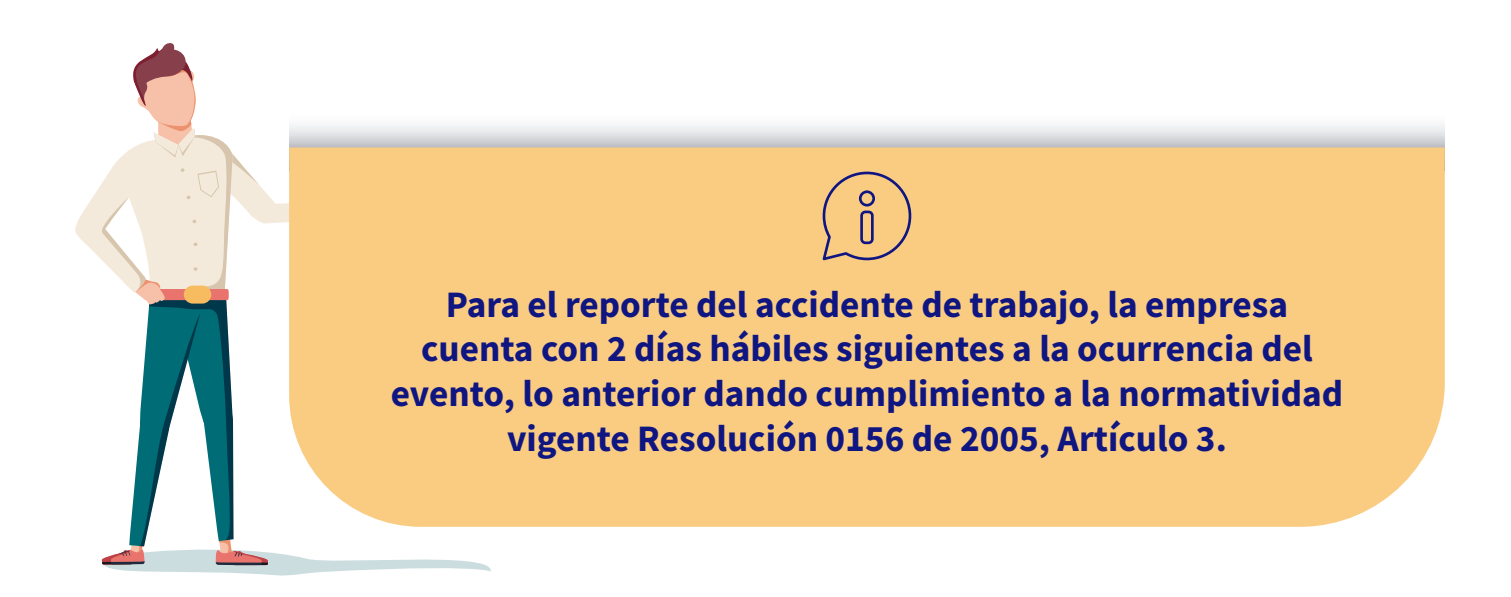

Recuerde dar prioridad a la atención del trabajador accidentado siguiendo las indicaciones relacionadas a continuación:

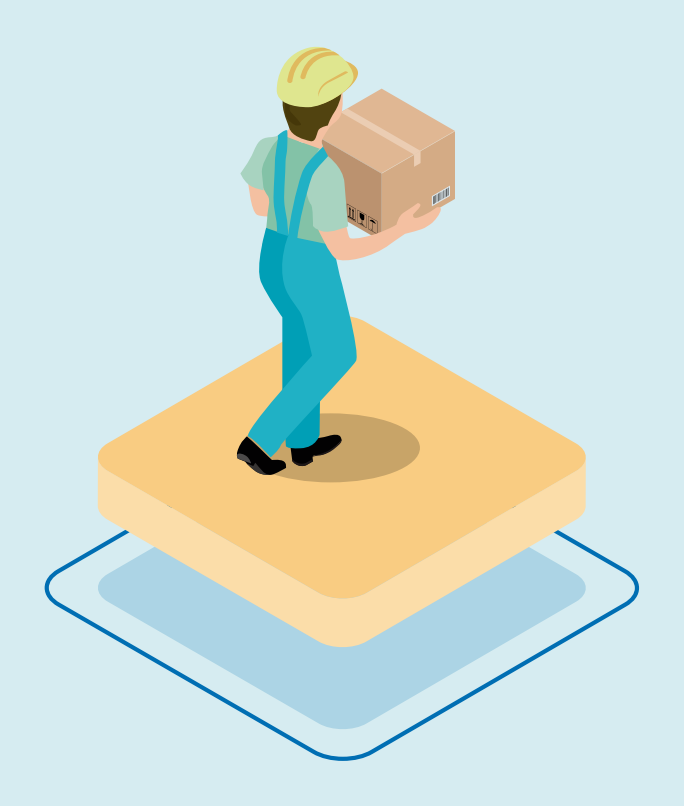

### **Como trabajador**

Reportar la ocurrencia del evento al empleador de forma inmediata.

## **Como empleador**

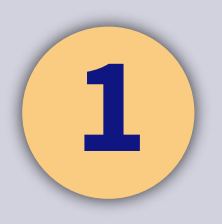

Brindar los primeros auxilios al trabajador accidentado.

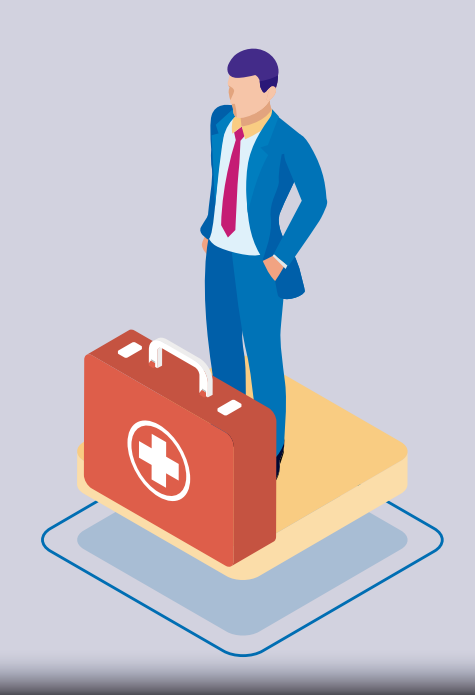

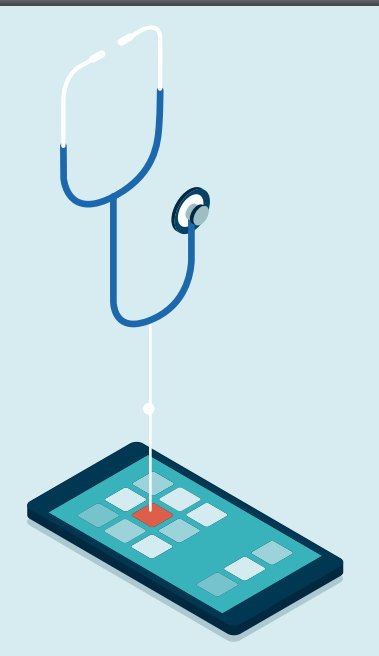

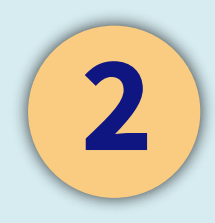

Comunicarse con la línea médica de asistencia **AXA COLPATRIA** en Bogotá **423 57 57**, resto del país **01 8000 512 620**, celular **315 335 63 33** o desde su celular **#247**, opción **1 - 1 - 1** 

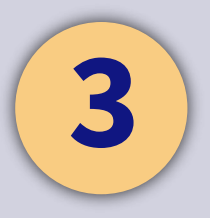

Direccionar al trabajador al centro asistencial más cercano de acuerdo con lo informado por la línea médica de asistencia.

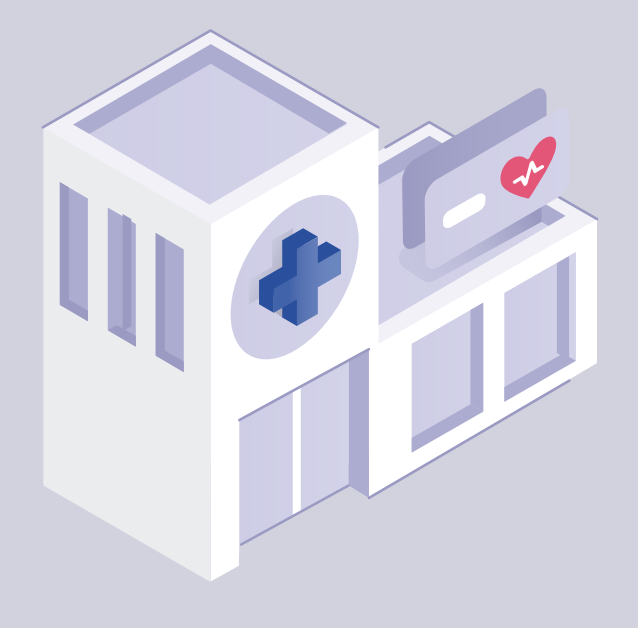

## **Para reportar el accidente de trabajo siga estos pasos**

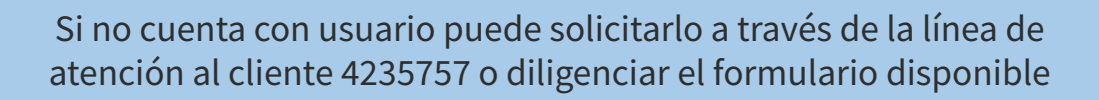

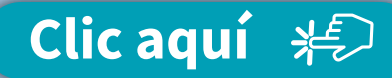

y remitirlo al correo electrónico **radicacion.prestacionesarl@axacolpatria.co** 

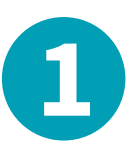

#### Ingrese a la página web de AXA COLPATRIA **www.axacolpatria.co**

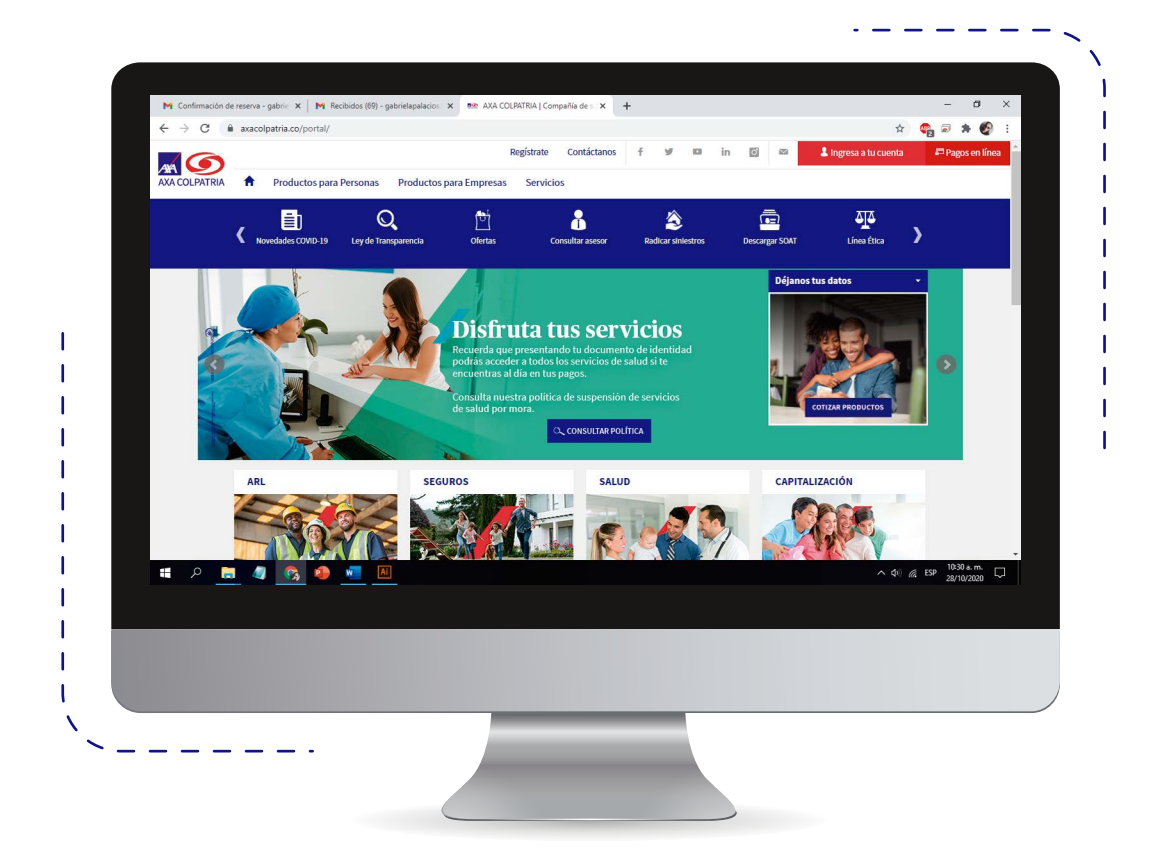

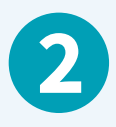

#### Haga clic en **Ingresa a tu cuenta** y seleccione la opción **Acceso a clientes ARL.**

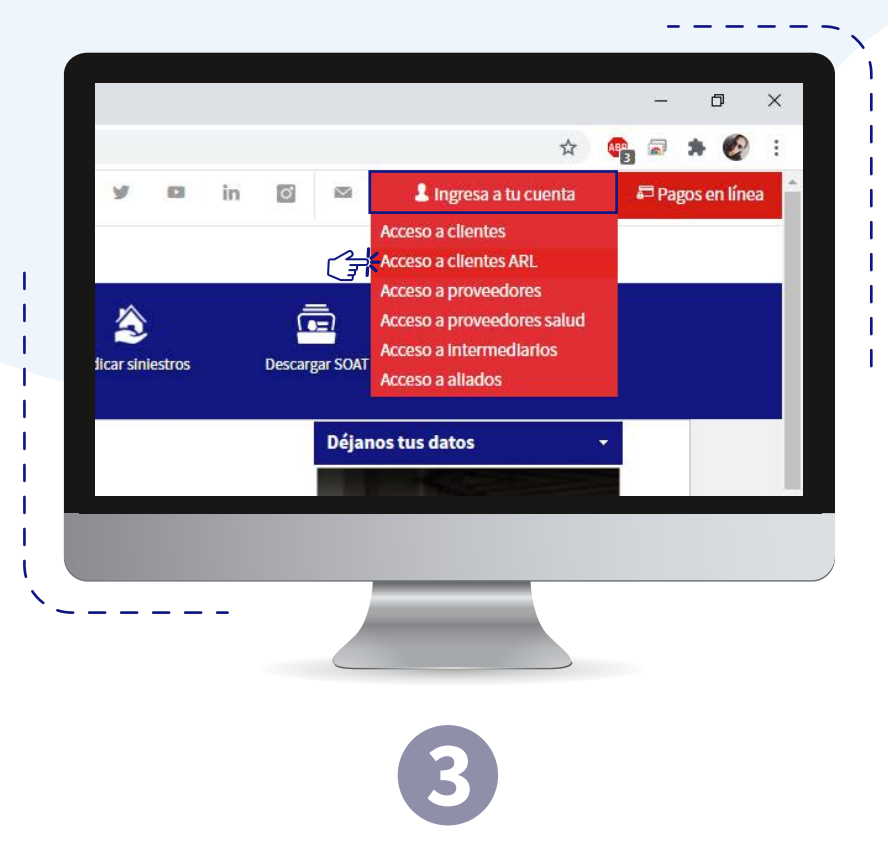

Ingrese los datos para inicio de sesión.

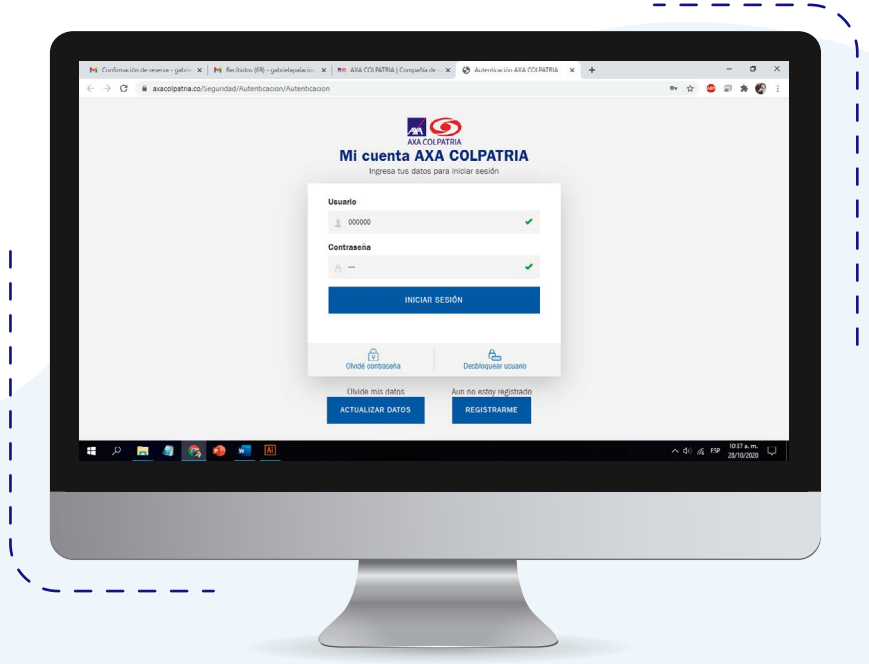

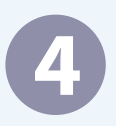

En el campo "Aplicación" seleccione la opción **Portal de ARL.**

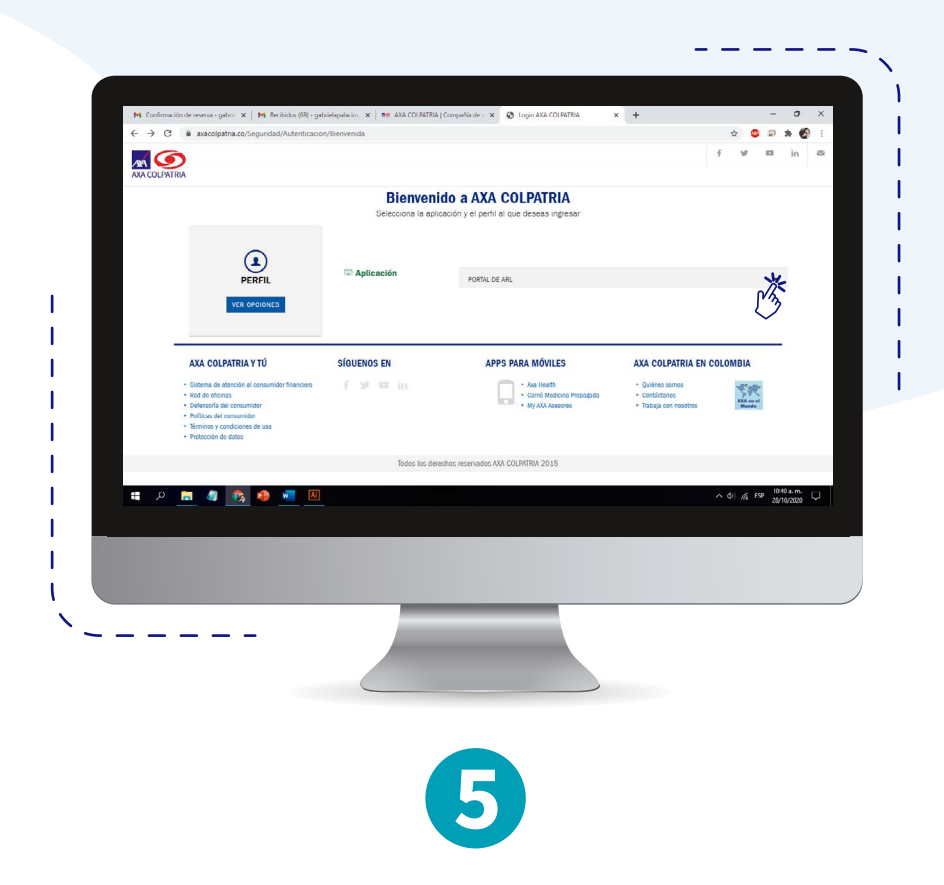

En "Perfil" seleccione la opción **Operador**. Posteriormente escoja la empresa y haga clic en **Ingresar.**

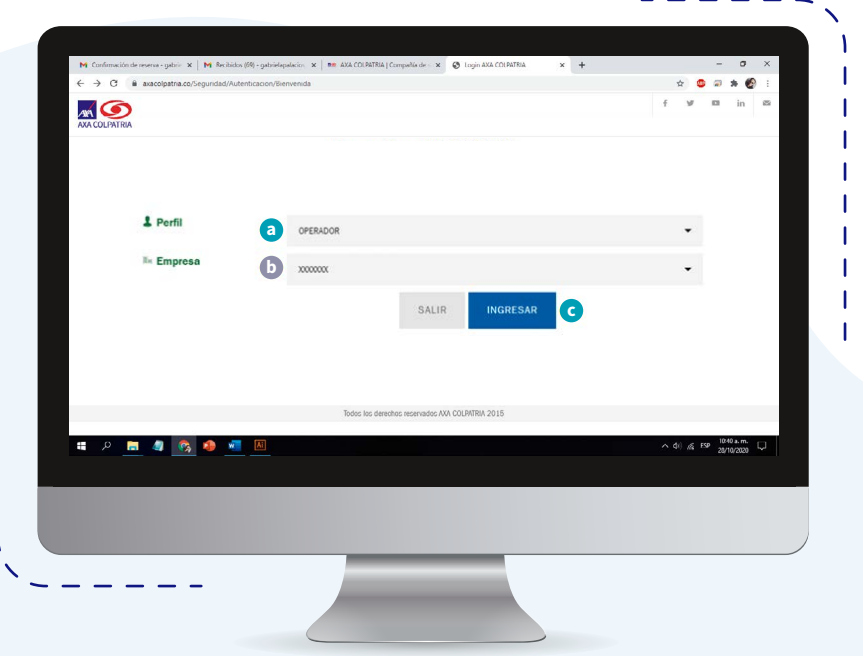

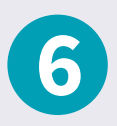

Ingrese al módulo **Prestaciones** y haga clic en la opción **Reporte de accidente de trabajo.**

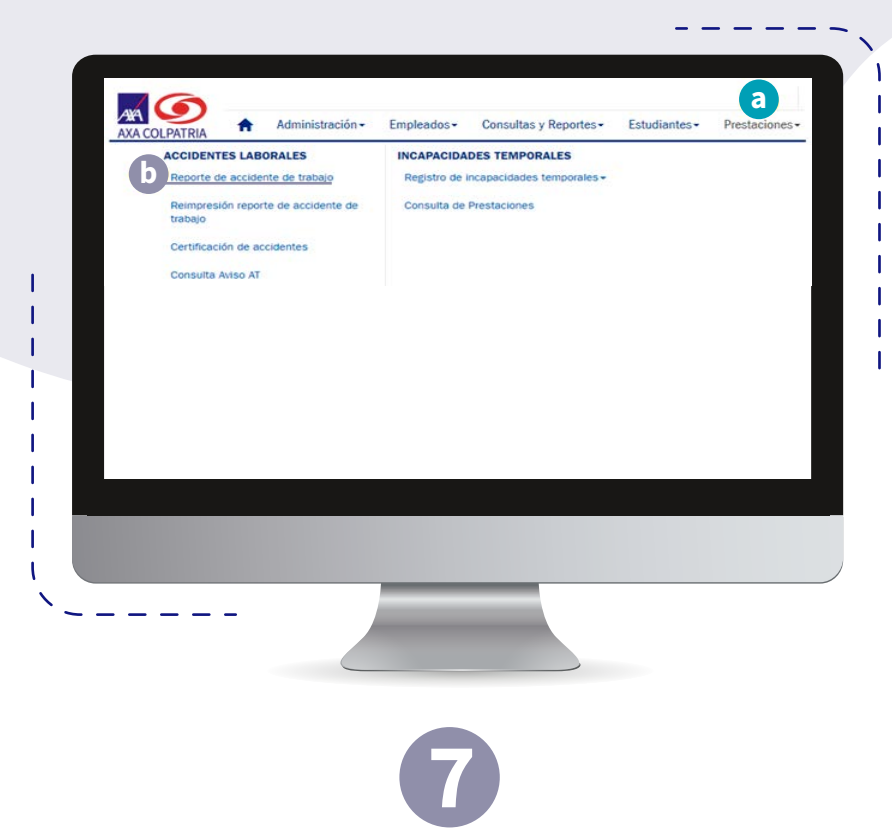

Seleccione el tipo de documento y registre el número de documento del empleado que presentó el accidente de trabajo. A continuación, haga clic en **Buscar**.

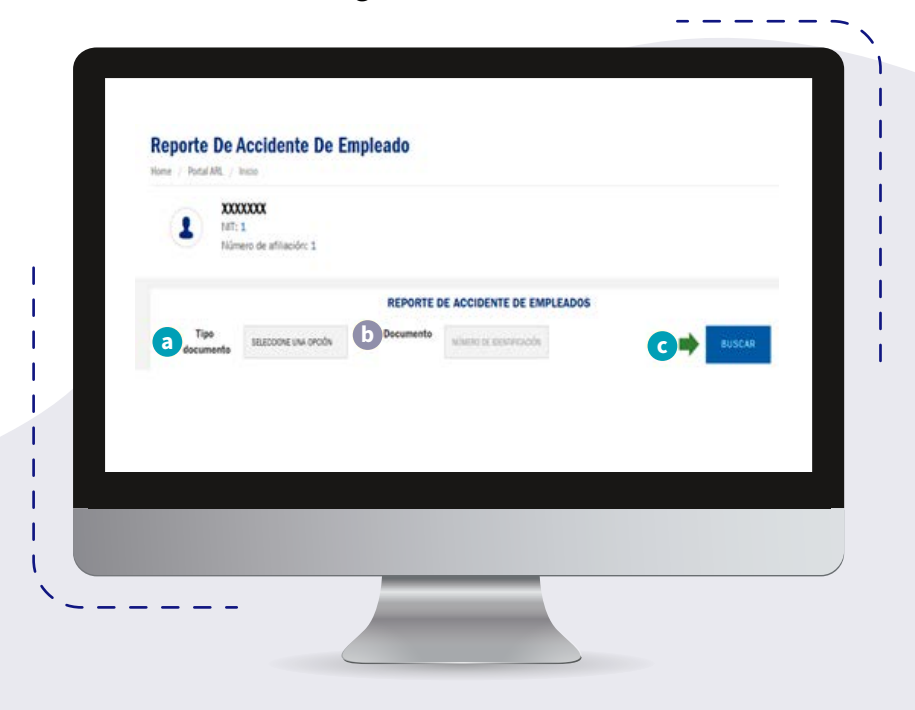

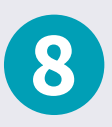

Se visualizará el formulario de reporte de accidente de trabajo, el cual debe ser diligenciado en su totalidad.

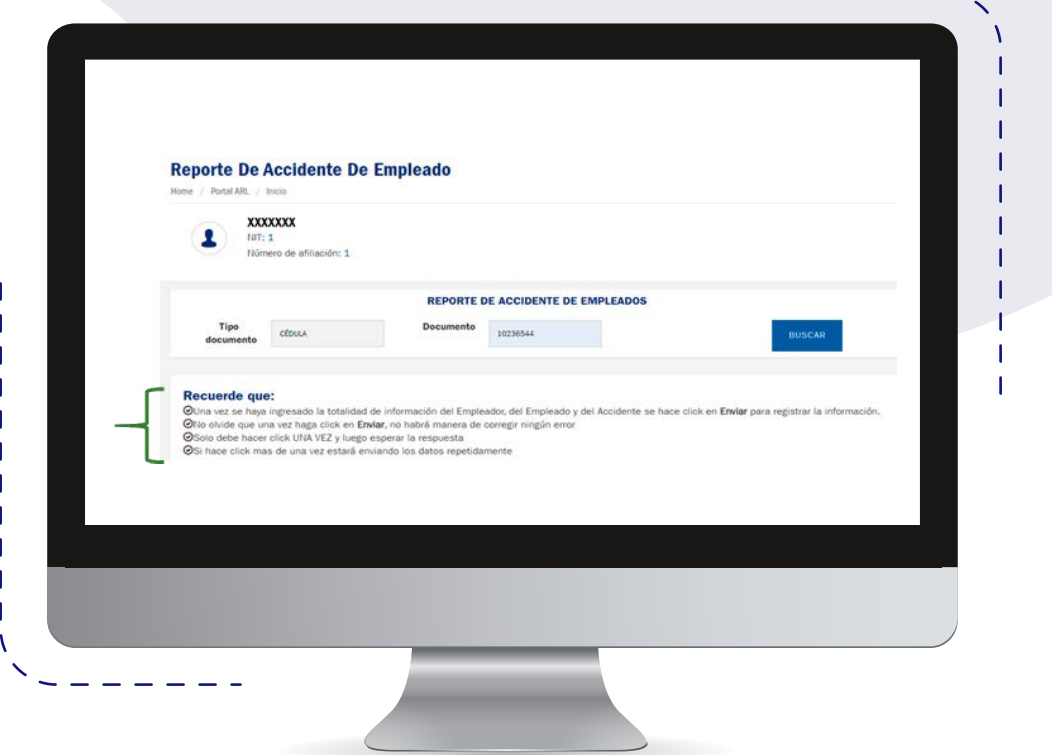

 $\blacktriangleright$  El formulario se encuentra compuesto por cuatro secciones: EMPLEADOR EMPLEADO **INFORMACIÓN DEL ACCIDENTE** DESCRIPCIÓN DEL ACCIDENTE

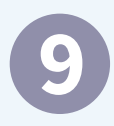

#### Una vez diligenciadas las cuatro secciones, haga clic en el botón **Enviar.**

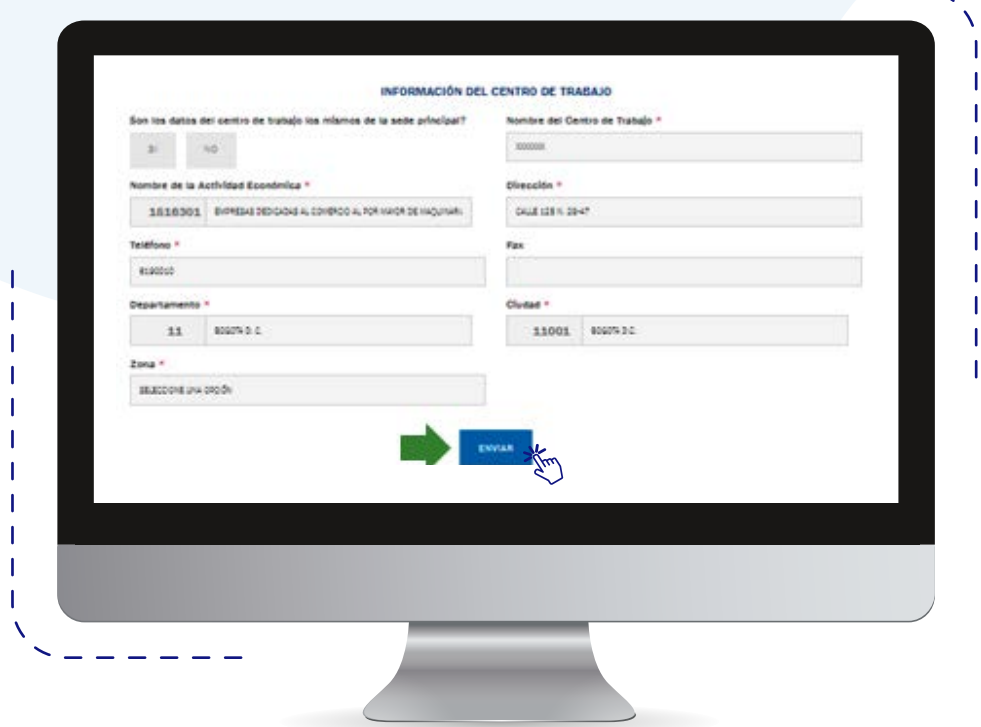

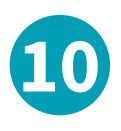

Al registrar la información y enviar el reporte de accidente, se podrá realizar la impresión del formato físico con el sello de recibido por ARL AXA COLPATRIA, con la fecha y hora.

## **Al diligenciar el reporte del accidente de trabajo en físico tenga en cuenta:**

- Diligencie en su totalidad las casillas autorizadas.
- Utilice letra legible y sea lo más claro posible en la descripción.
- Identificación general del empleador, contratante o cooperativa.
- Información de la persona que se accidentó.
- Información acerca del accidente.
- Remitir el formulario vía correo electrónico al buzón **radicacion.prestacionesarl@axacolpatria.co**

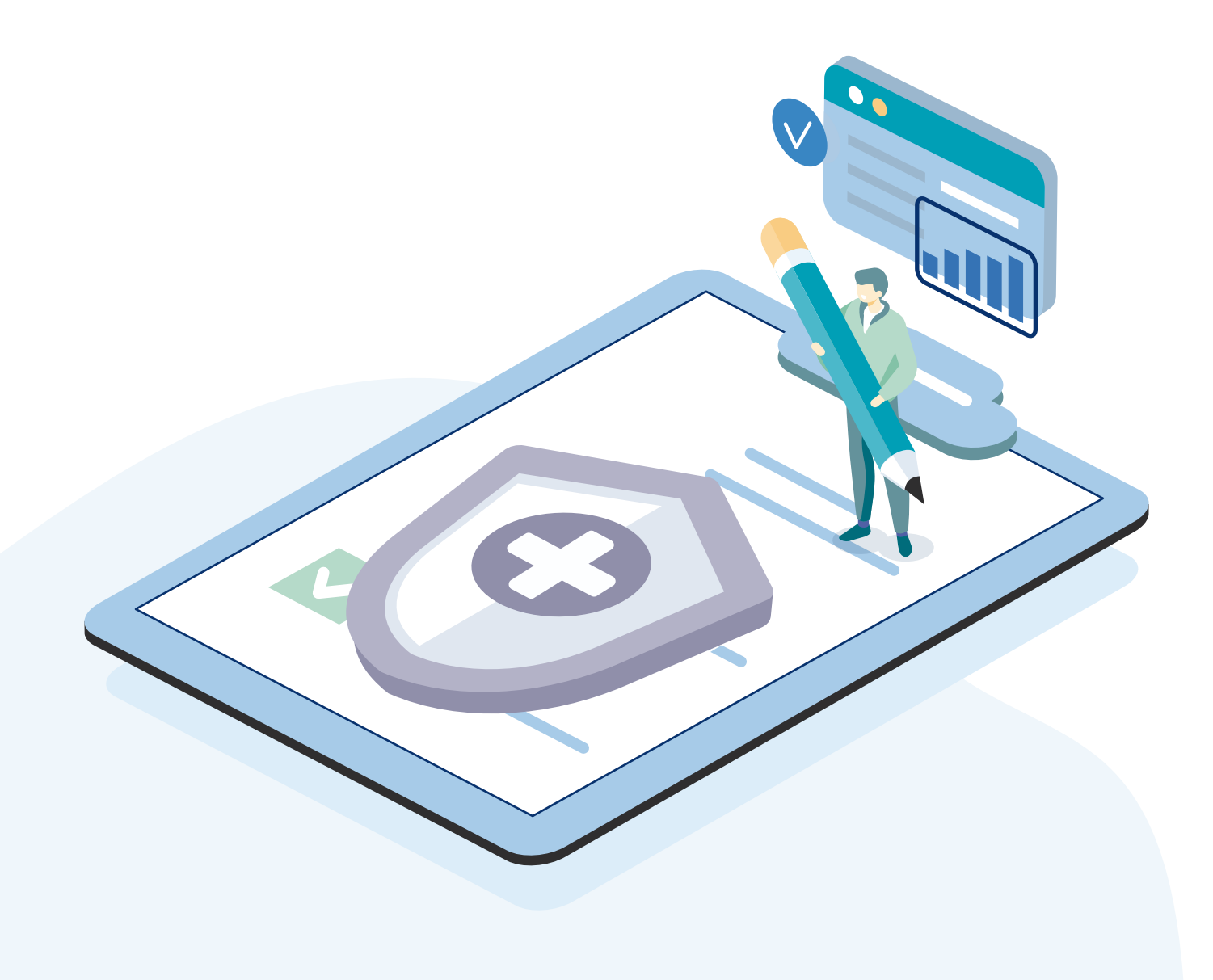

# AYA DE DE DE LA

вū

**Call All** 

**RANGE** 

**ALLES** 

WWW.axacolpatria.co